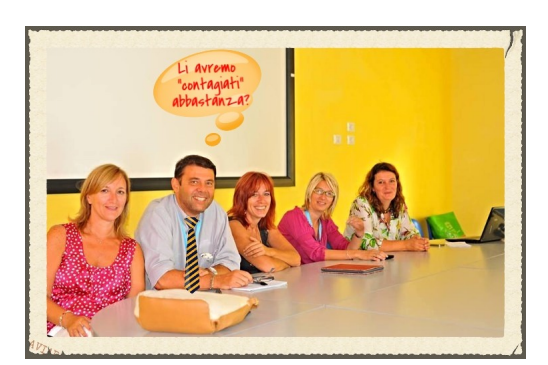

 Se siete alla ricerca di un semplice ma completo strumento per modificare foto online, con la possibilità di

inserire effetti speciali, scritte, fumetti e fotomontaggi

FGT Makers è ciò che fa al caso vostro!

,

{loadposition user7}

 Tutto cio' che dovrete fare è caricare una vostra foto, cliccare su *Modifica* e scegliere tra i tanti effetti presenti, tra cui le cornici, gli adesivi, luminosità colore, saturazione, ecc.

Il pulsante *Ripristina* vi consente di tornare sempre all'immagine originale.

Al termine potrete salvare nel vostro pc il fotoritocco o pubblicarlo direttamente in Facebook.

P. S. Come mi sta male quella cravatta...

{jcomments on}

Scritto da Administrator Lunedì 08 Settembre 2014 17:52

{loadposition user6}